## <u>Ichievemer</u>

This contificate according that

## PAWEŁ BARCZEWSKI

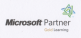

has successfully completed the following Memorit Official Course

**COURSE MINT Presidential Minimum Communication** Doubleton Schilders with Microsoft V.S., SirTab

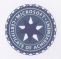

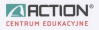

DANIEL PLAWGO **Donald Bords** 

IS DECEMBER 2012